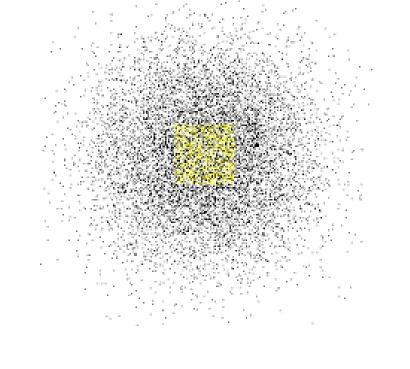

# A Random Walk Through Cyber Security

Dr. Edward G. Amoroso
Distinguished Research Professor, NYU CCS

eamoroso@tag-cyber.com

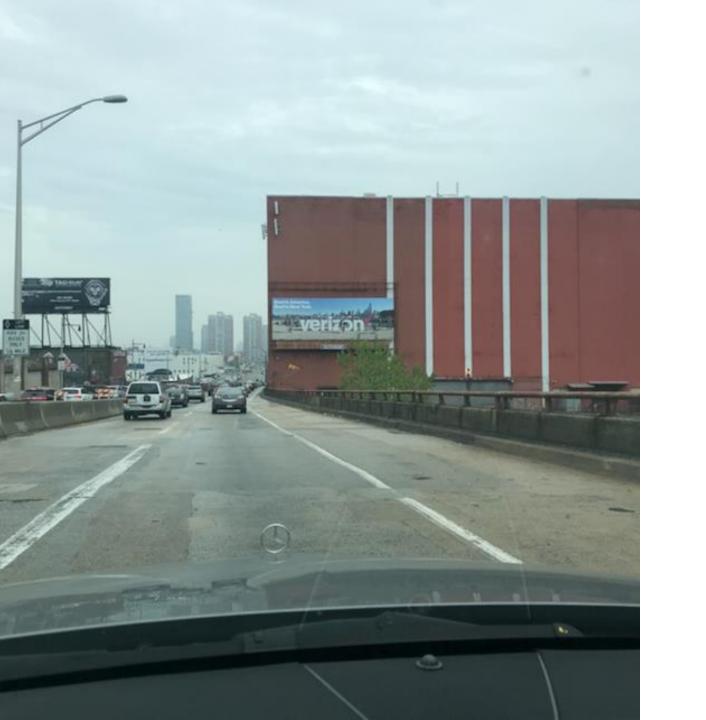

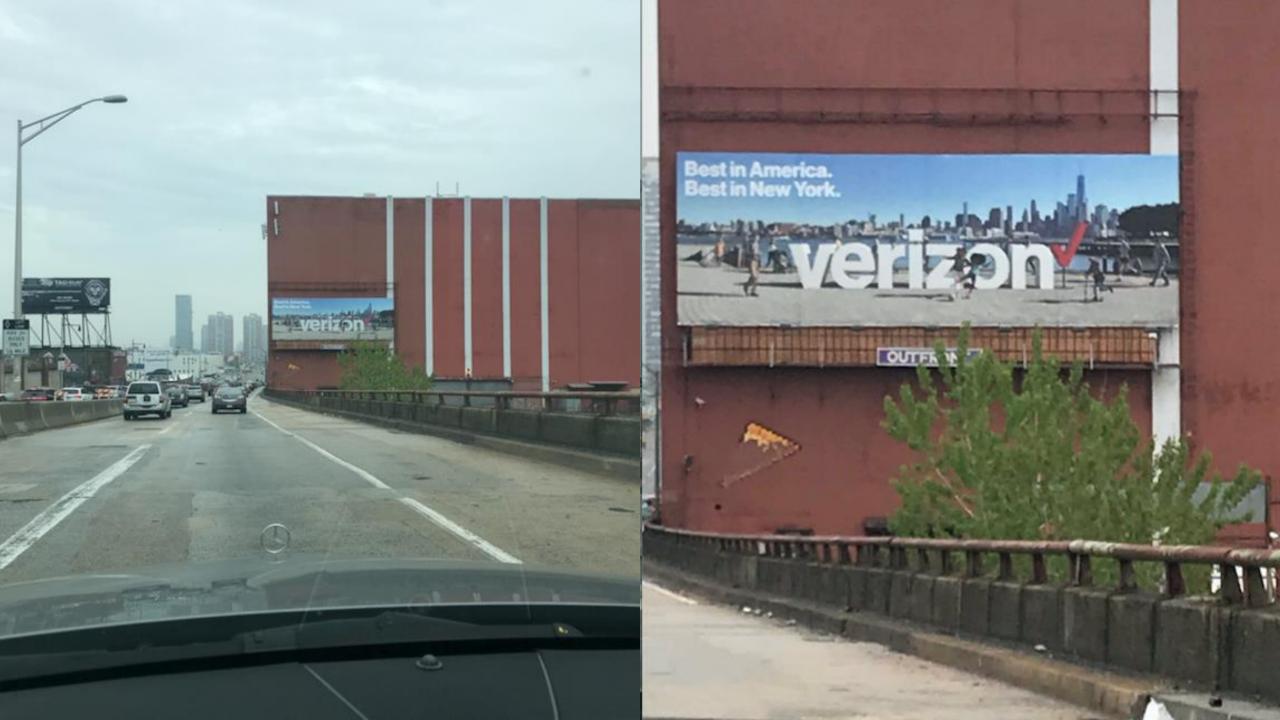

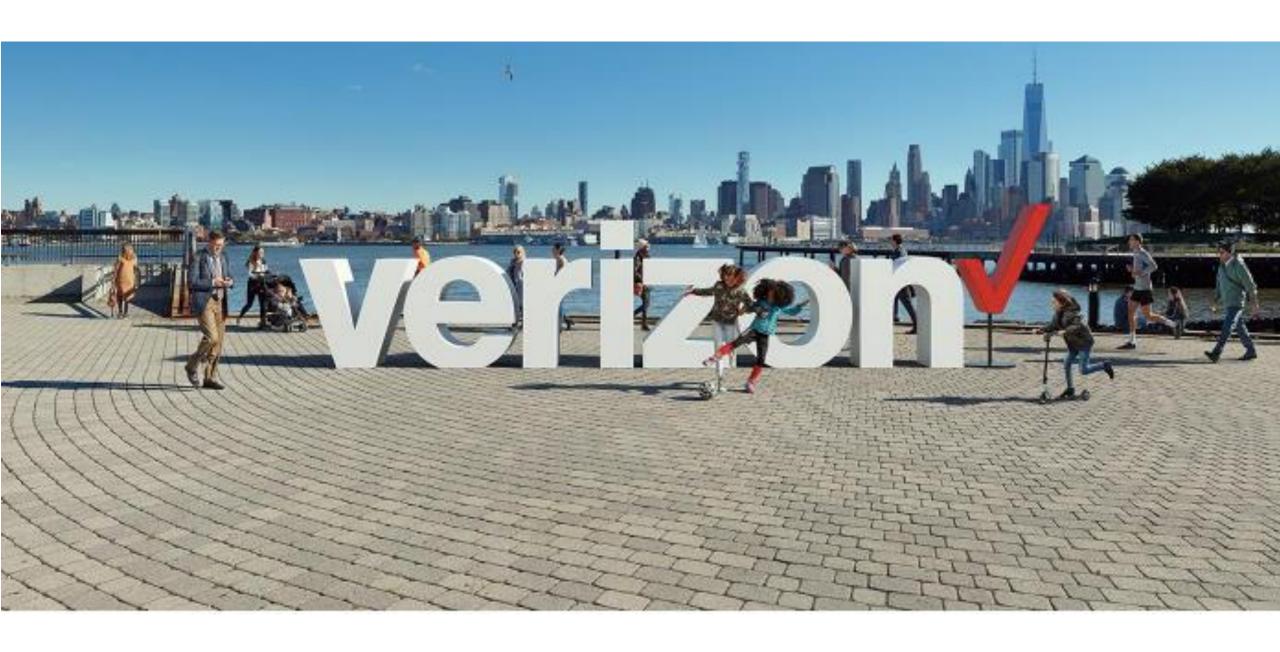

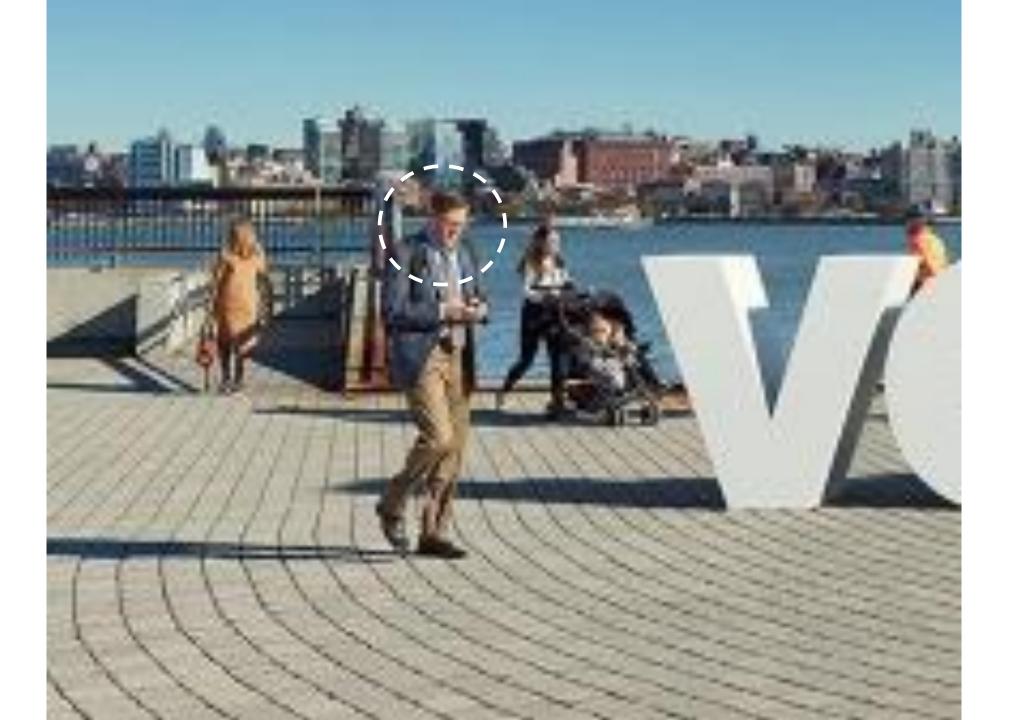

# facebook

**Email or Phone** eamoroso@att.net Password

......

Log In

Forgot account?

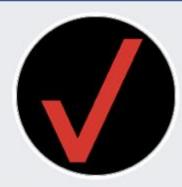

Verizon 💿

@verizon

Home

Posts

Locations

Videos

Photos

About

Community

Info and Ads

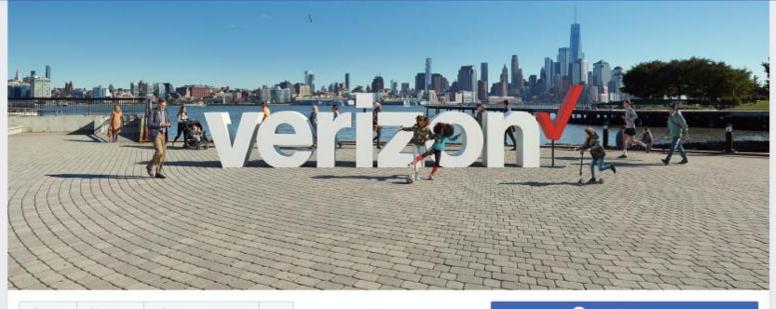

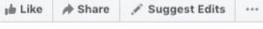

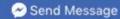

#### **Posts**

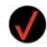

Verizon 12 hrs . 3

We told you we weren't done.

Verizon's #5GUltraWideband, coming to 20 more cities by the end of 2019.

Q Search for posts on this Page

Verizon Company

Community

See All

#### See more of Verizon on Facebook

Log In

or

**Create New Account** 

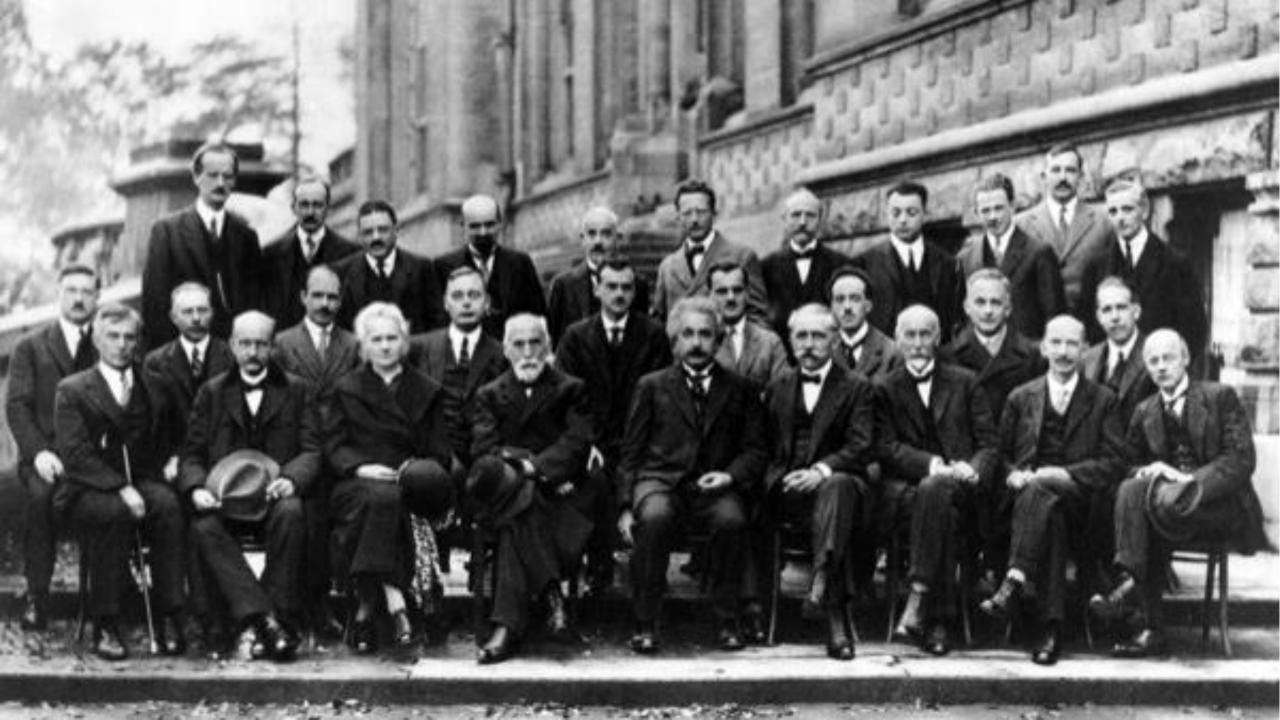

Albert Einstein Old Grove Rd. Hassau Point Peconic, Long Island August 2nd. 1939

F.D. Roosevelt, President of the United States, White House Washington, D.C.

Sirı

Some recent work by E.Fermi and L. Szilard, which has been communicated to me in manuscript, leads me to expect that the element uranium may be turned into a new and important source of energy in the immediate future. Certain aspects of the situation which has arisen seem to call for watchfulness and, if necessary, quick action on the part of the Administration. I believe therefore that it is my duty to bring to your attention the following facts and recommendations:

In the course of the last four months it has been made probable through the work of Joliot in France as well as Fermi and Szilard in
America - that it may become possible to set up a nuclear chain reaction
in a large mass of uranium, by which wast amounts of power and large quantities of new radium-like elements would be generated. Now it appears
almost certain that this could be achieved in the immediate future.

This new phenomenon would also lead to the construction of bombs, and it is conceivable - though much less certain - that extremely powerful bombs of a new type may thus be constructed. A single bomb of this type, carried by boat and exploded in a port, might very well destroy the whole port together with some of the surrounding territory. However, such bombs might very well prove to be too heavy for transportation by air.

The United States has only very poor ores of uranium in moderate ... quantities. There is some good ore in Canada and the former Czechoslovakia, while the most important source of uranium is Belgian Congo.

In view of this situation you may think it desirable to have some permanent contact maintained between the Administration and the group of physicists working on chain reactions in America. One possible way of achieving this might be for you to entrust with this task a person who has your confidence and who could perhaps serve in an inofficial capacity. His task might comprise the following:

- a) to approach Government Departments, keep them informed of the further development, and put forward recommendations for Government action, giving particular attention to the problem of securing a supply of uranium ore for the United States:
- b) to speed up the experimental work, which is at present being carried on within the limits of the budgets of University laboratories, by providing funds, if such funds be required, through his contacts with private persons who are willing to make contributions for this cause, and perhaps also by obtaining the co-operation of industrial laboratories which have the necessary equipment.

I understand that Germany has actually stopped the sale of uranium from the Czechoslovakian mines which she has taken over. That she should have taken such early action might perhaps be understood on the ground that the son of the German Under-Secretary of State, von Weizencker, is attached to the Kaiser-Wilhelm-Institut in Berlin where some of the American work on uranium is now being repeated.

Yours very truly.

# Sinstin

(Albert Einstein)

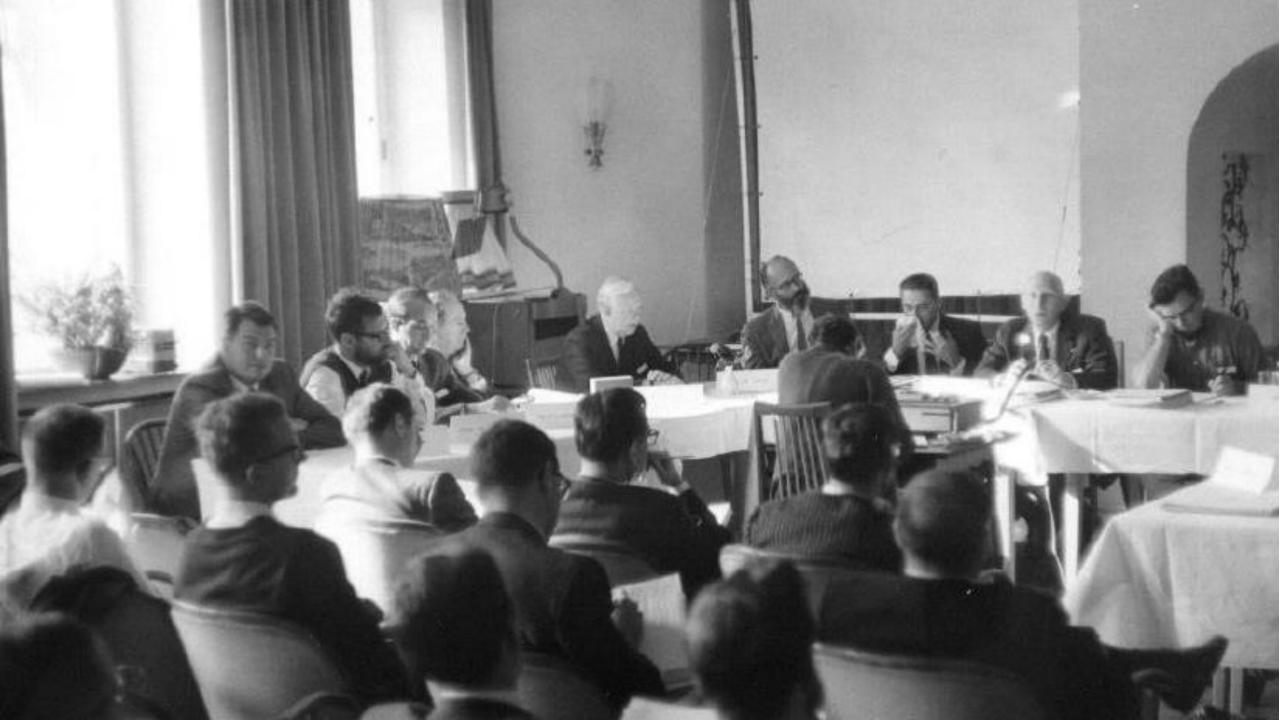

D.J. Trump
President of the United States
White House
Washington, DC

#### Sir:

- 1. Direct that the <u>NIST Framework</u> shall be the only acceptable cyber security compliance standard in the United States.
- 2. Direct that each government agency shall immediately implement a plan to reduce their dependence on an <a href="enterprise">enterprise</a> perimeter.
- 3. Direct that each government agency shall significantly expand their <a href="Cyber Corps">Cyber Corps</a>
  <a href="Program">Program</a> for young people interested in a cyber security career.

Yours very truly,
Dr. Edward Amoroso

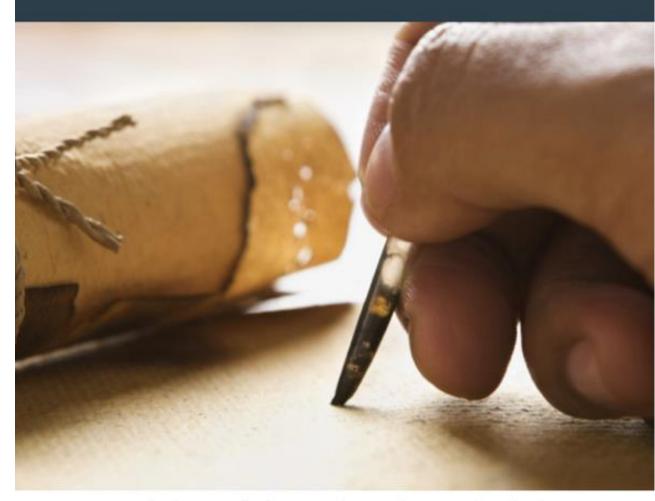

Dr. Edward G. Amoroso offers three recommendations on cyber security to the President-Elect

# An Open Letter to the President-Elect on Cyber Security

Published on November 25, 2016

Can Botnets Take Out the Internet?

## **Botnet Architecture**

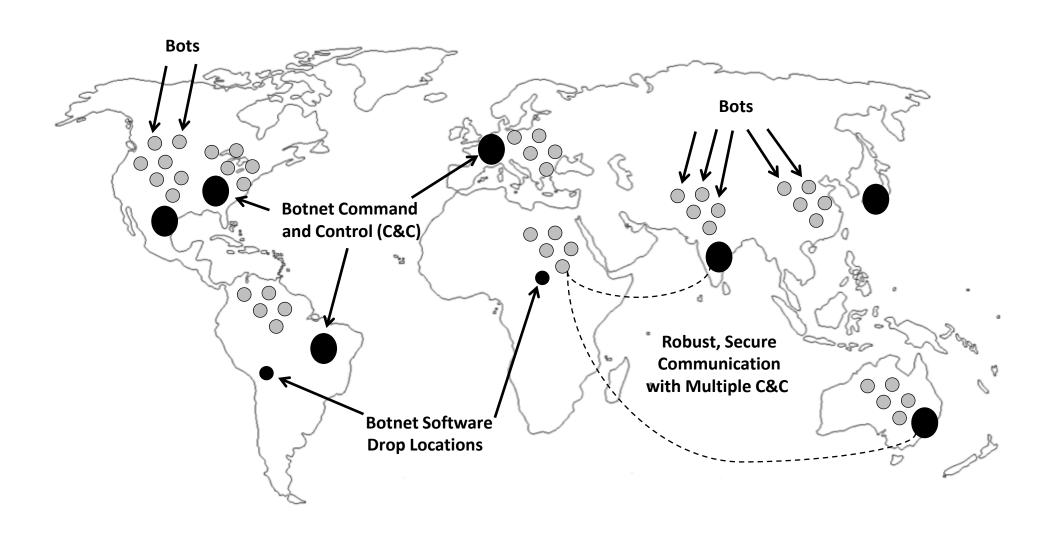

# **Typical Botnet Visualization**

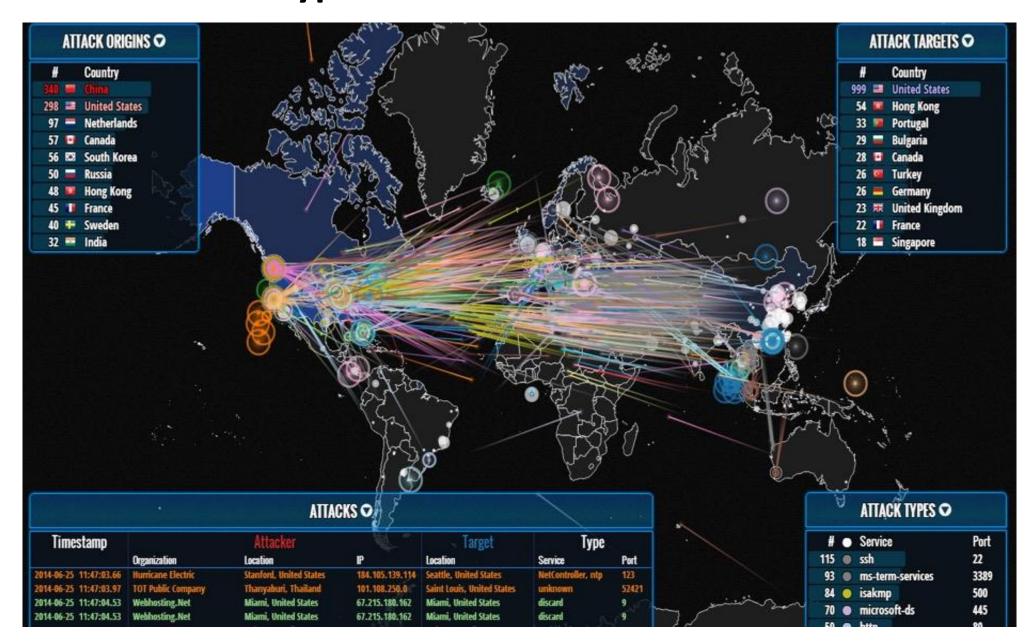

# **Botnet Arithmetic**

| Number of Bots | Outbound Capacity | Size of Attack | Network Size   |
|----------------|-------------------|----------------|----------------|
| 2              | 750 Kbps          | 1.5 Mbps       | T1             |
| 1,200          | 1.0 Mbps          | 1.2 Gbps       | OC-24          |
| 2,400          | 1.0 Mbps          | 2.4 Gbps       | OC-48          |
| 10,000         | 1.0 Mbps          | 10.0 Gbps      | OC-192         |
| 40,000         | 1.0 Mbps          | 40.0 Gbps      | OC-768         |
| 80,000         | 1.0 Mbps          | 80.0 Gbps      | Starts to fill |
| 100,000        | 1.0 Mbps          | 100 Gbps       | > typical ISP  |
| 1,000,000      | 1.0 Mbps          | 1000 Gbps      | backbone       |

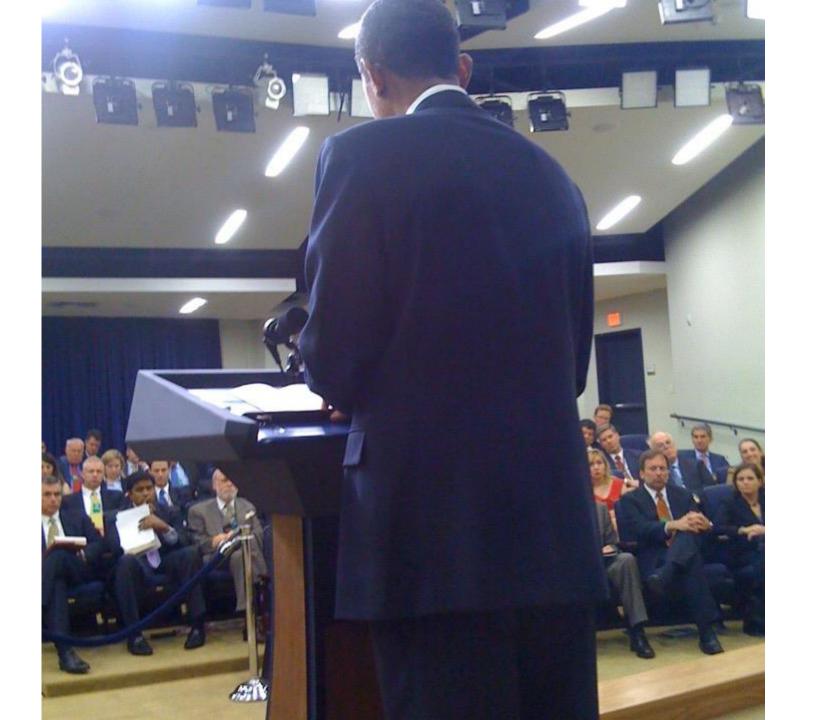

What Countries Have the Best Hackers?

# **Ranking Countries by Hacking Capability**

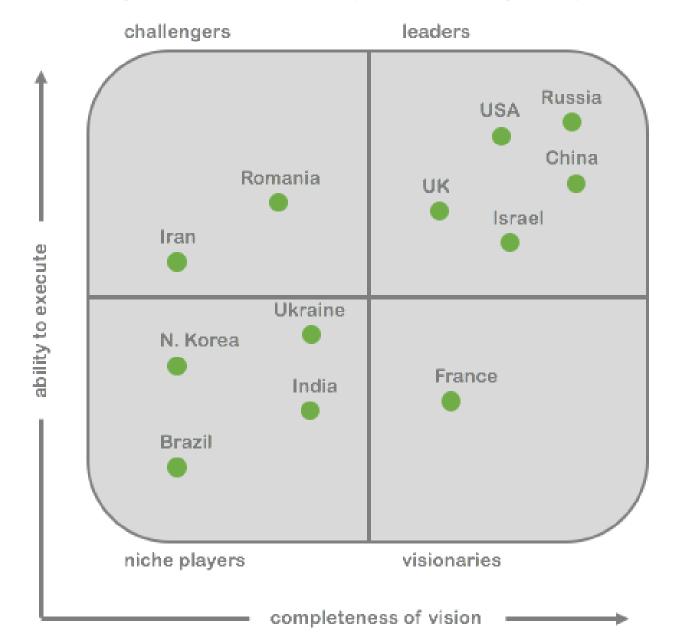

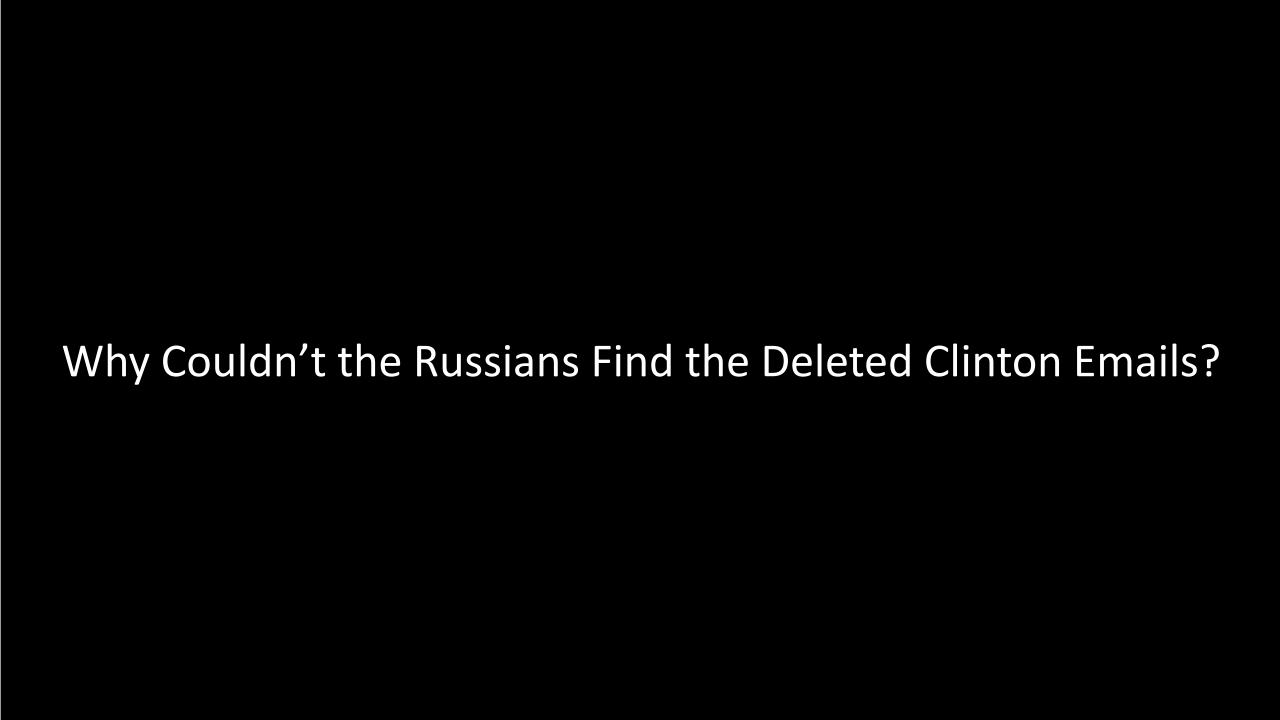

# **Warning: Global Perimeters are Not Secure**

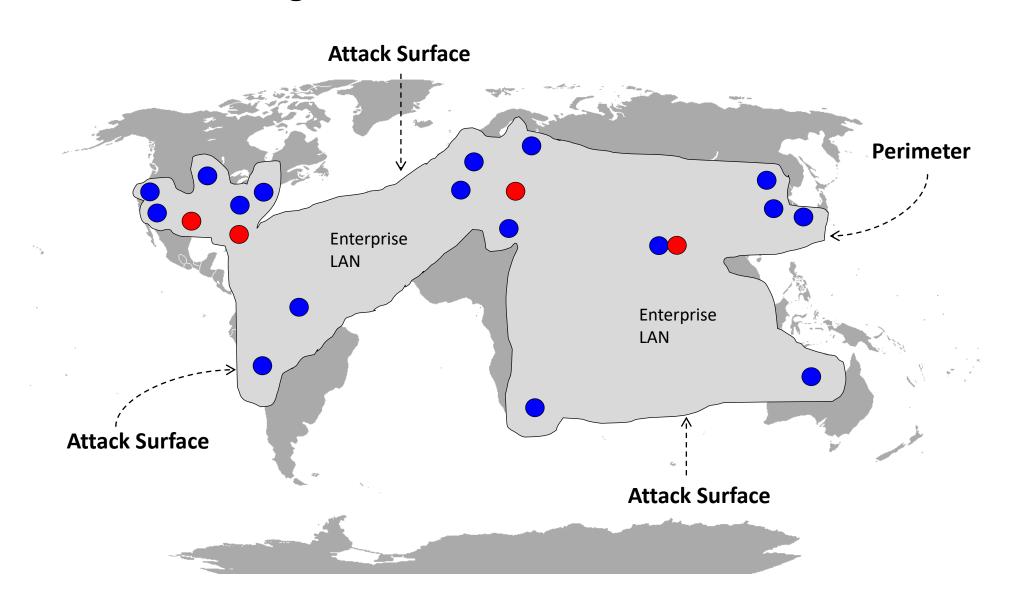

#### Isolating a Server from a Perimeter Makes it More Secure

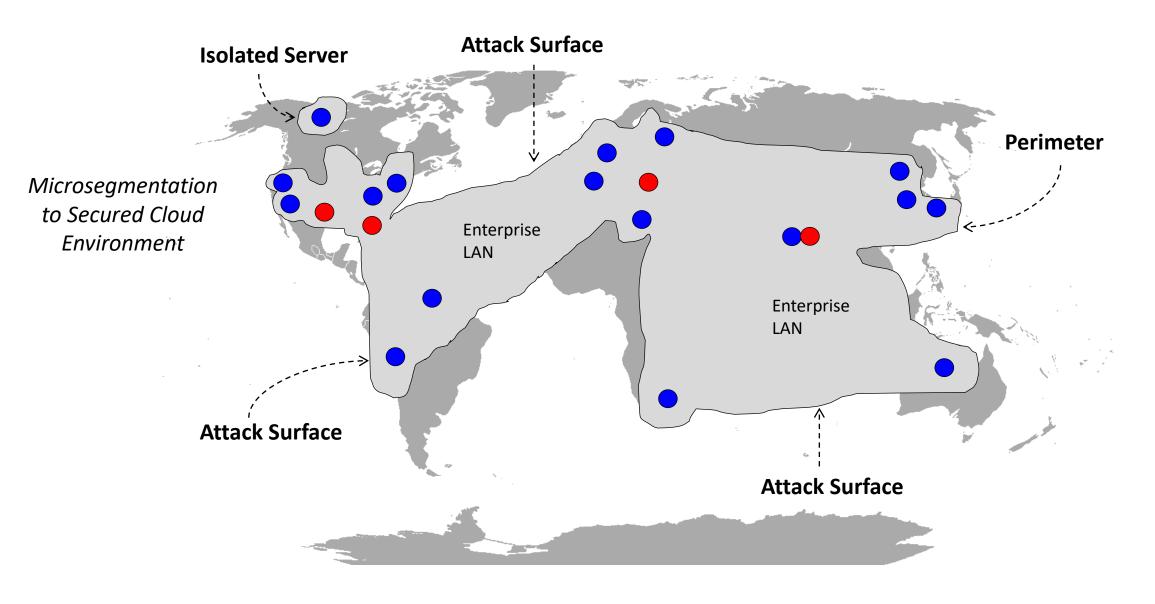

## **Global Department of State Network**

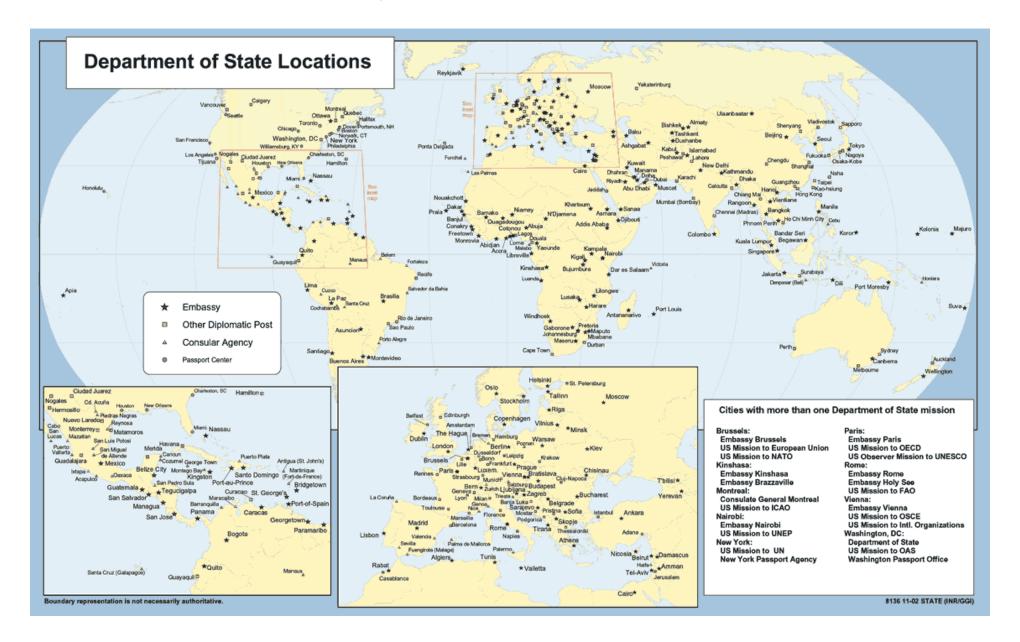

#### **Global Department of State Perimeter is Not Secure**

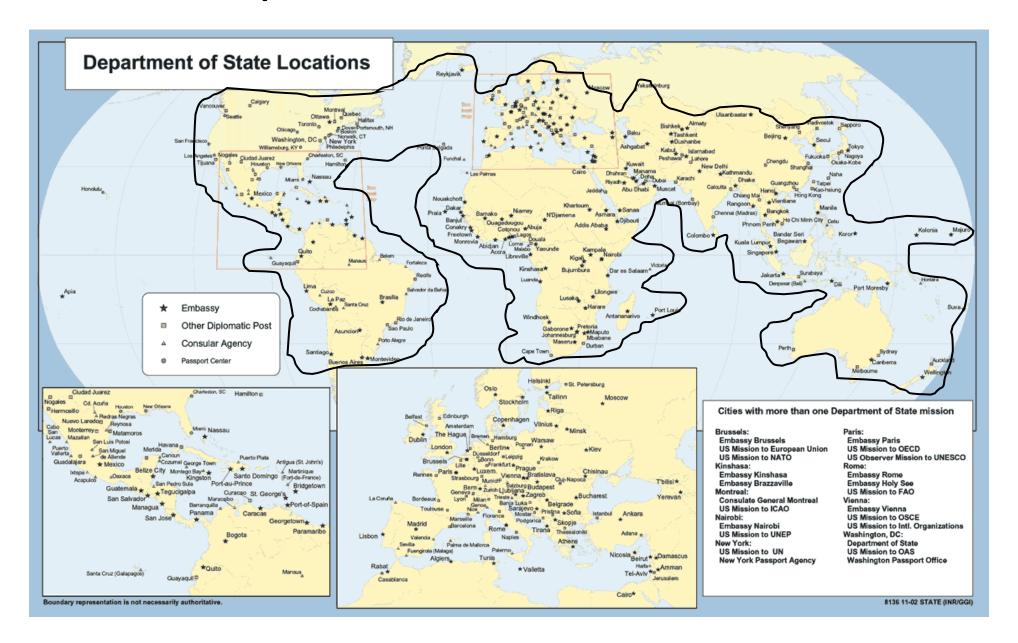

# It Took 'Hand to Hand' Cyber Combat for NSA to Remove Russian Hackers From State Department Networks

NATOSource by Ellen Nakashima, Washington Post

Cybersecurity

Intelligence

Russia

Security & Defense

**United States and Canada** 

#### **Global Department of State Perimeter is Not Secure**

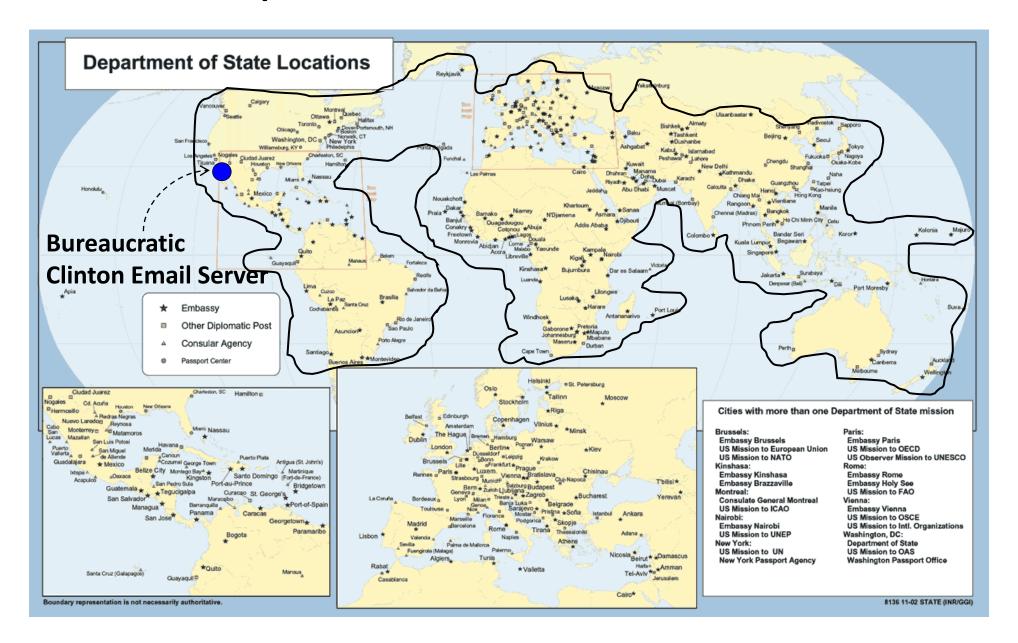

#### **Isolating the Clinton Email Server Made it More Secure**

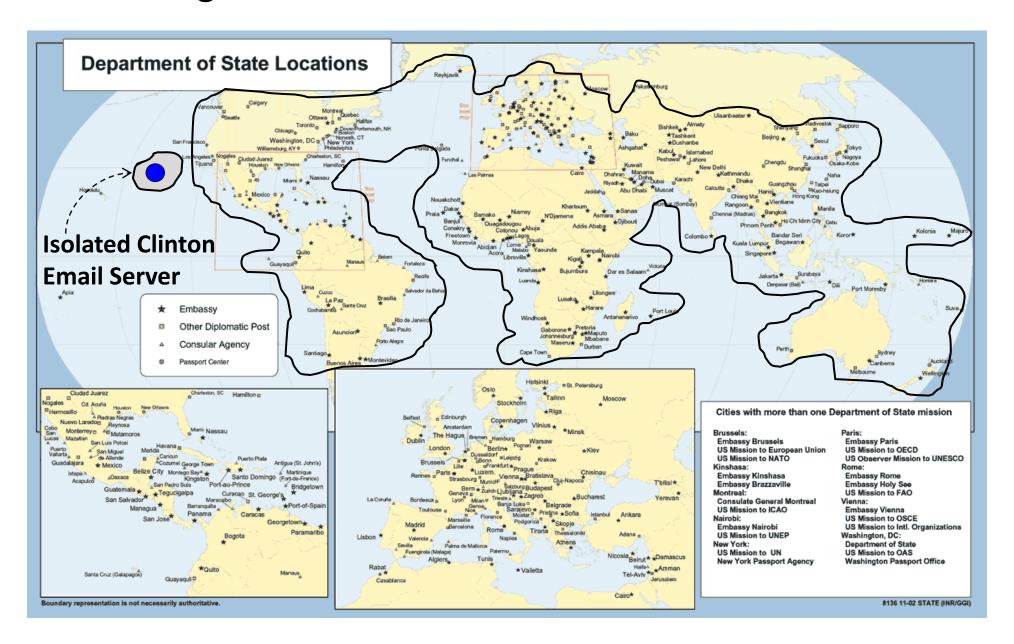

Can Artificial Intelligence Catch Hackers?

# "Most Famous Alchemist of All Time . . ."

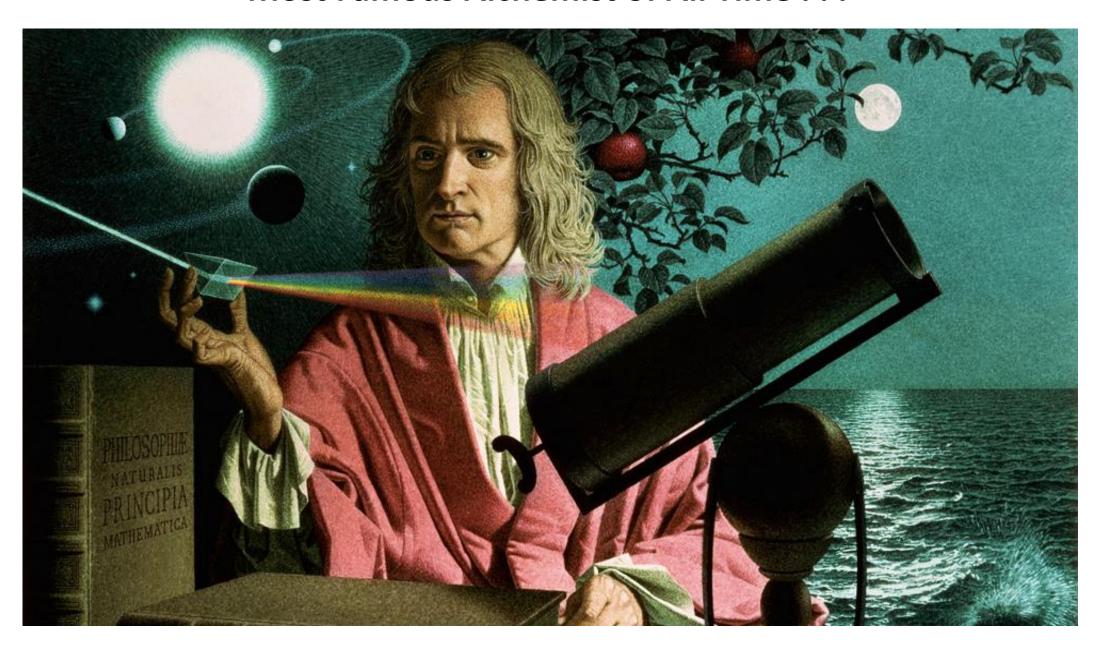

# "The Computer and the Brain . . ."

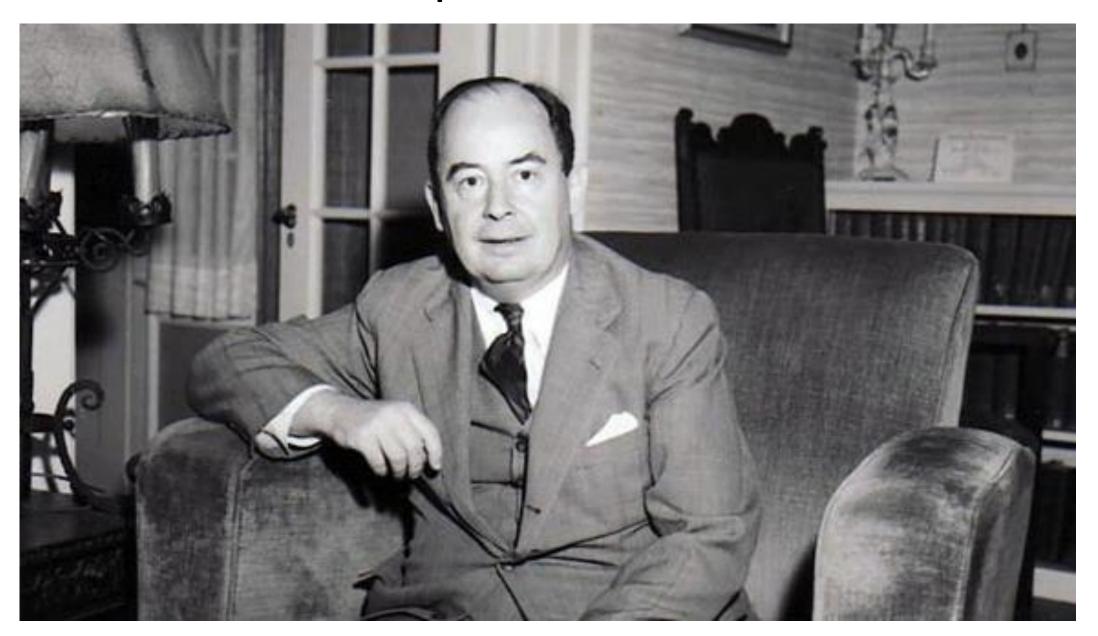

## "The Question of Whether Computers Can Think . . ."

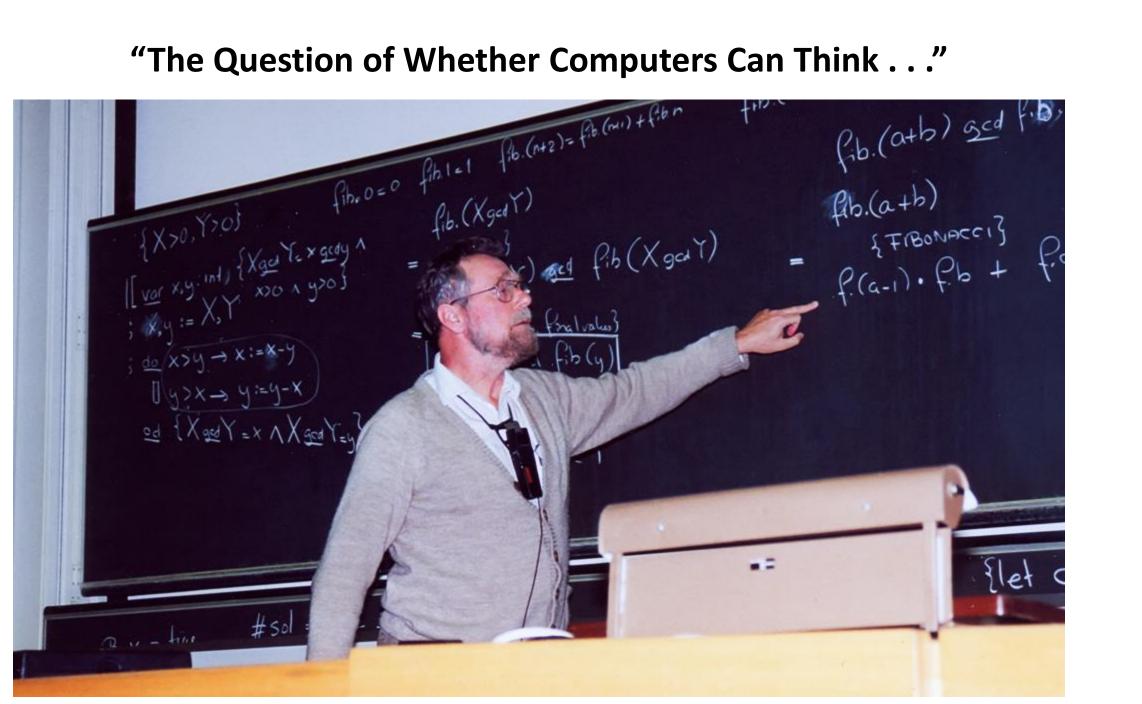

# "Sorting, Searching, Matching, . . . "

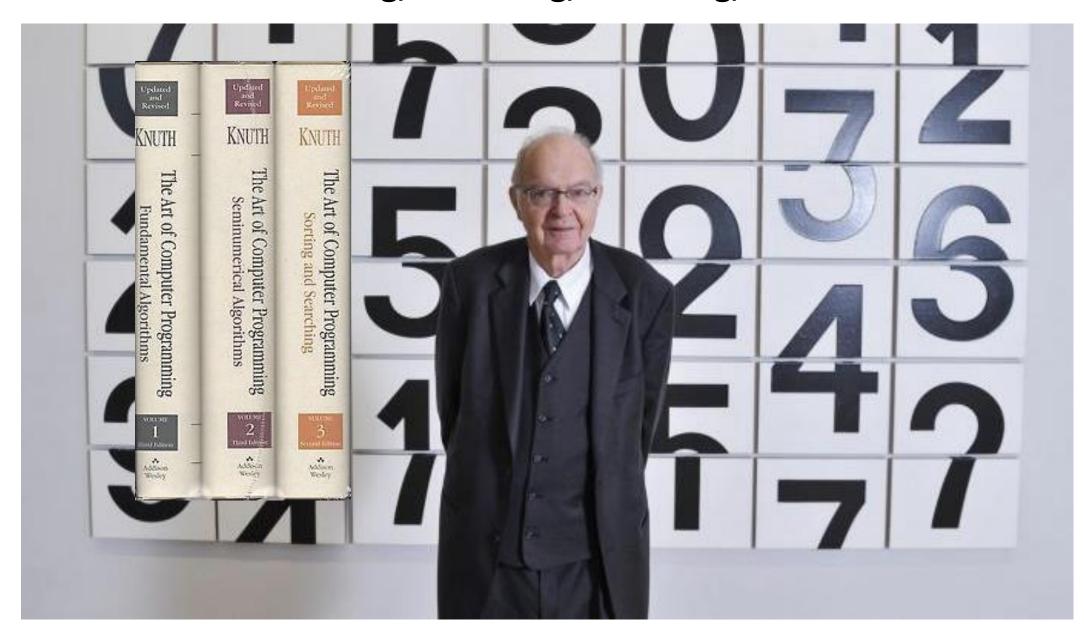

# Machine Learning Basics: This is a Dog.

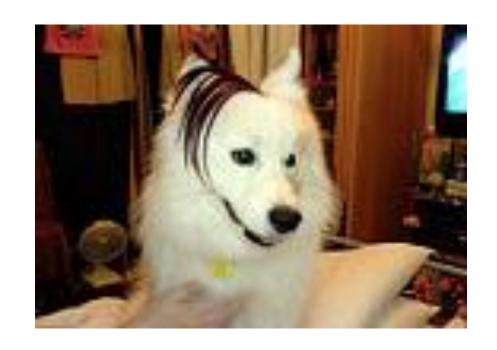

# Machine Learning Basics: These are all Dogs.

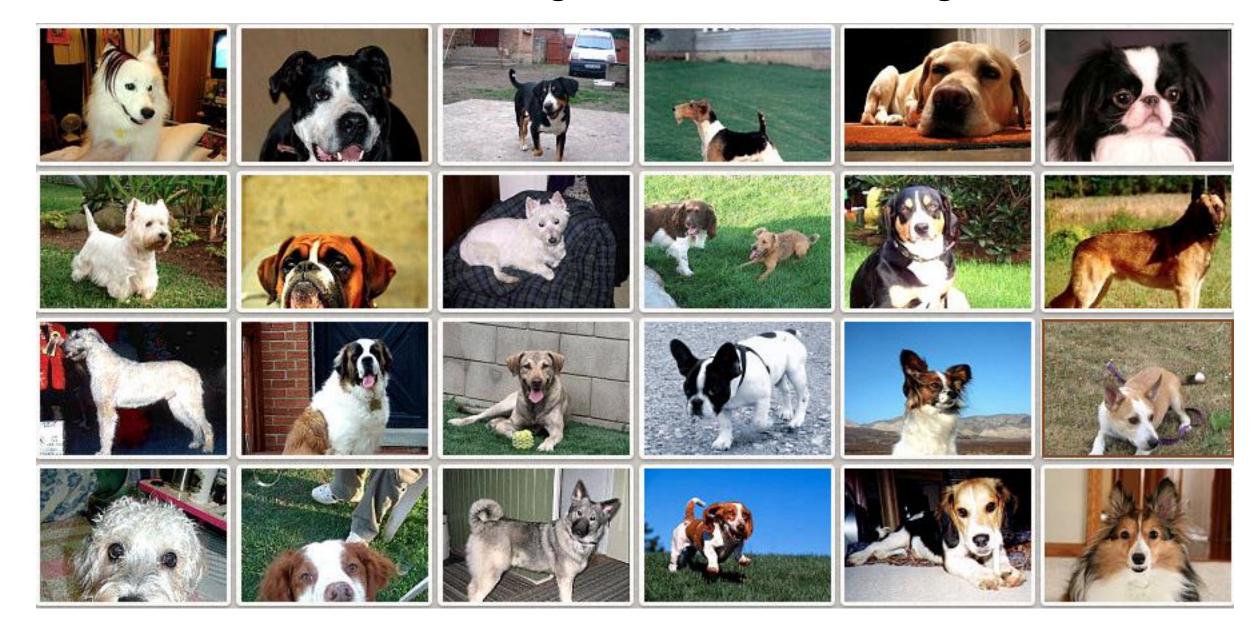

#### Machine Learning: This is a Password Hack.

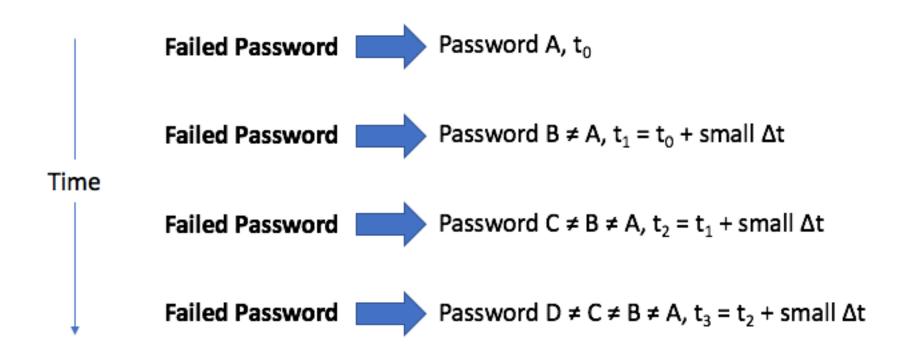

#### Machine Learning: These are all Password Hacks.

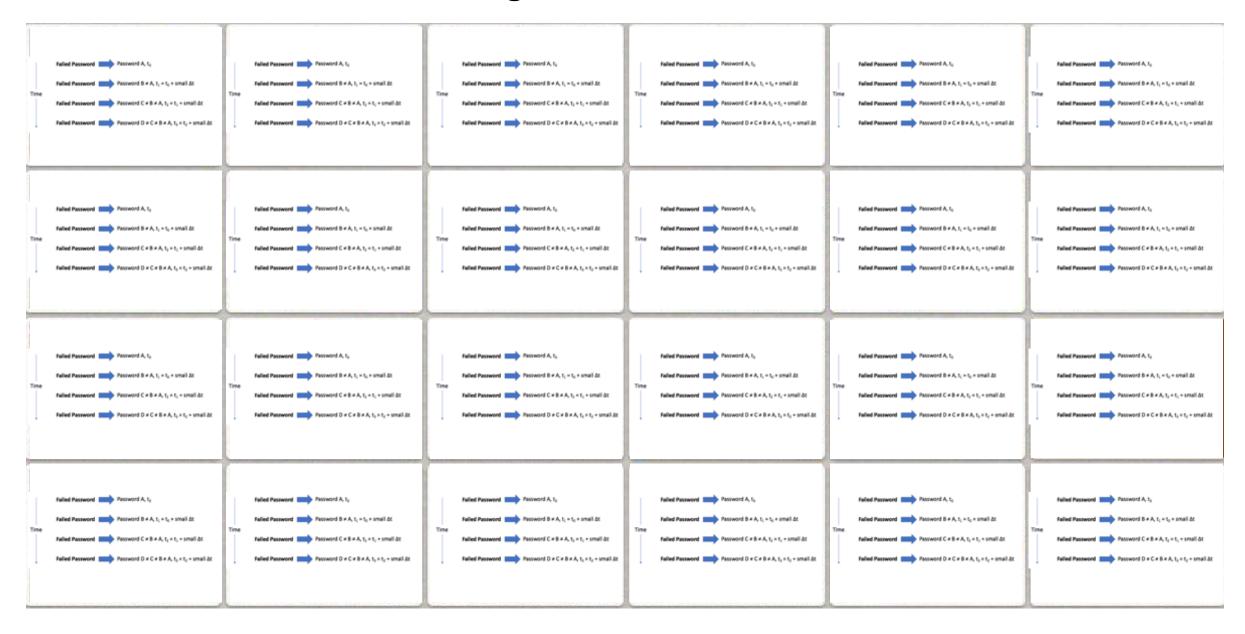

#### Minutes Spent Studying (MSS)

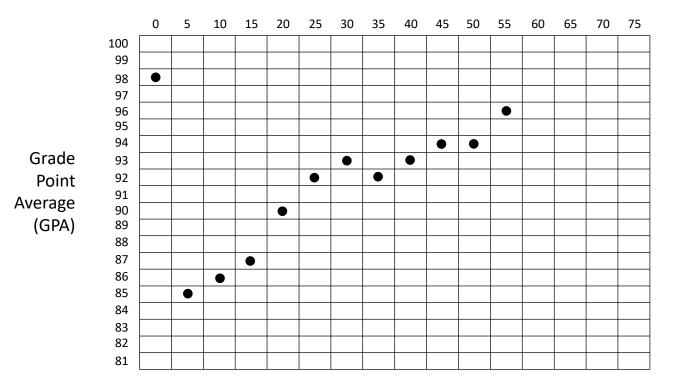

| Minutes Spent<br>Studying | Grade Point<br>Average |
|---------------------------|------------------------|
| 0                         | 98                     |
| 5                         | 85                     |
| 10                        | 86                     |
| 15                        | 87                     |
| 20                        | 90                     |
| 25                        | 92                     |
| 30                        | 93                     |
| 35                        | 92                     |
| 40                        | 93                     |
| 45                        | 94                     |
| 50                        | 94                     |
| 55                        | 96                     |
|                           |                        |

## **Developing Learning Models from Data (Simple Example)**

#### Minutes Spent Studying (MSS)

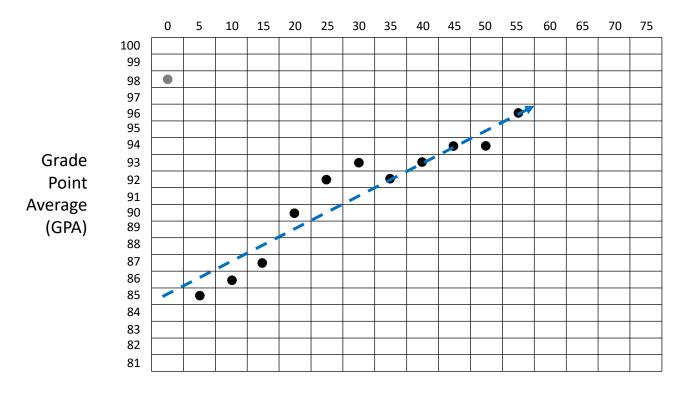

| Minutes Spent<br>Studying | Grade Point<br>Average |
|---------------------------|------------------------|
| 0                         | 98                     |
| 5                         | 85                     |
| 10                        | 86                     |
| 15                        | 87                     |
| 20                        | 90                     |
| 25                        | 92                     |
| 30                        | 93                     |
| 35                        | 92                     |
| 40                        | 93                     |
| 45                        | 94                     |
| 50                        | 94                     |
| 55                        | 96                     |
|                           |                        |

$$y = mx + b$$

$$y = mx + b$$
 GPA = m (MSS) + b (where (MSS > 0)) GPA = 0.2 (MSS) + 85

$$GPA = 0.2 (MSS) + 85$$

## **Developing Learning Models from Data (Simple Example)**

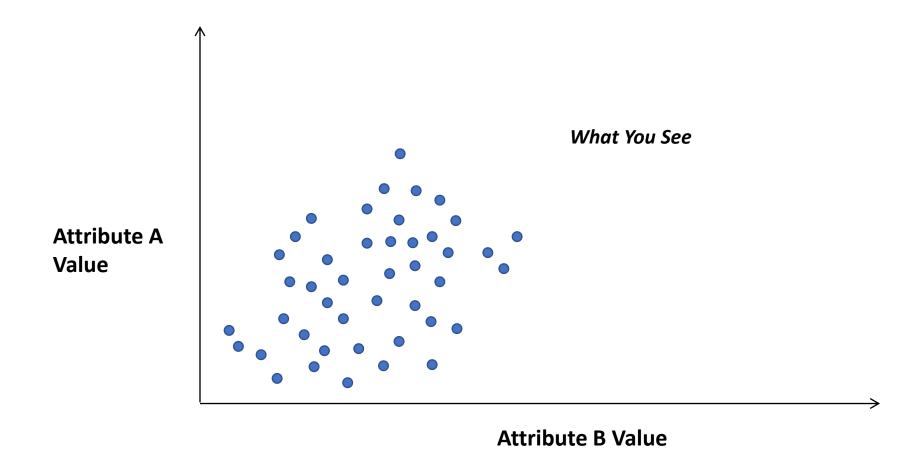

**Mapping Data Using Attributes** 

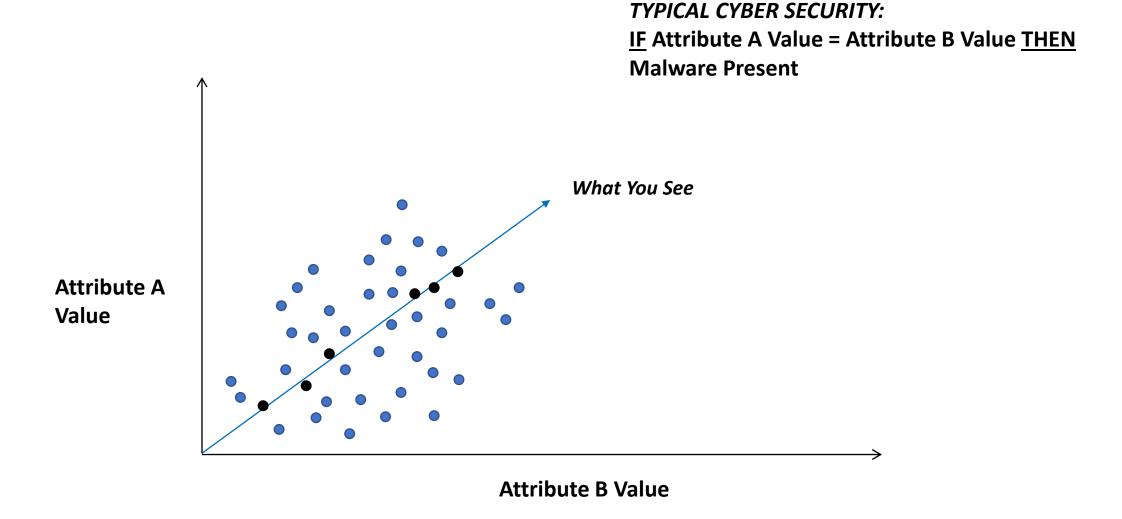

### **Graphing Attribute Relationships from Observation**

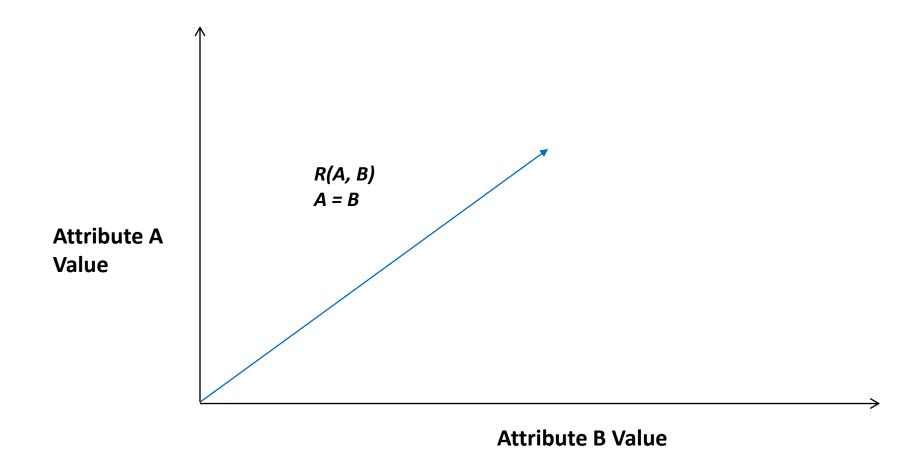

**Developing an Attribute Model** 

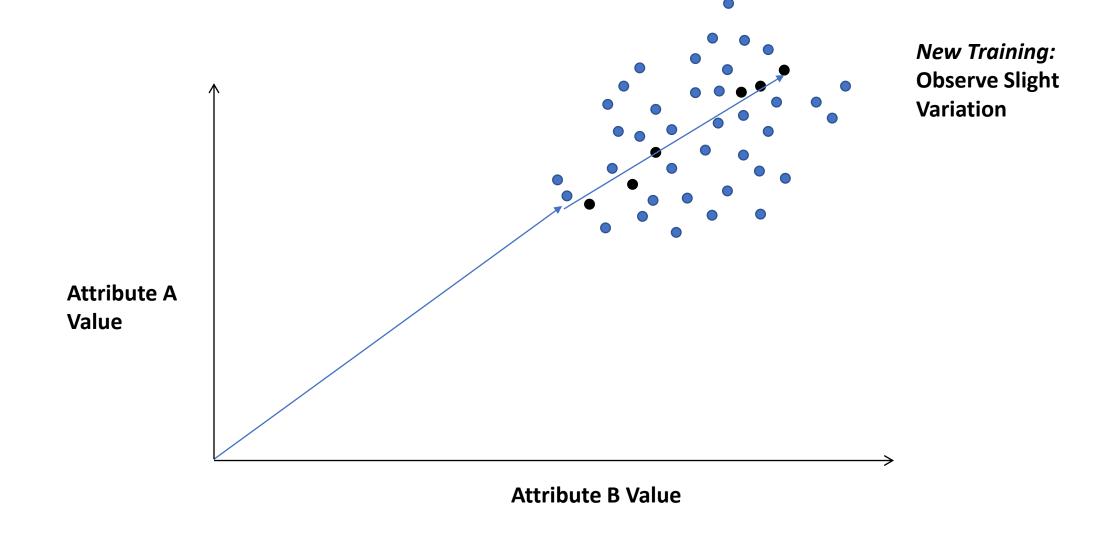

**Observing Variation in Practice** 

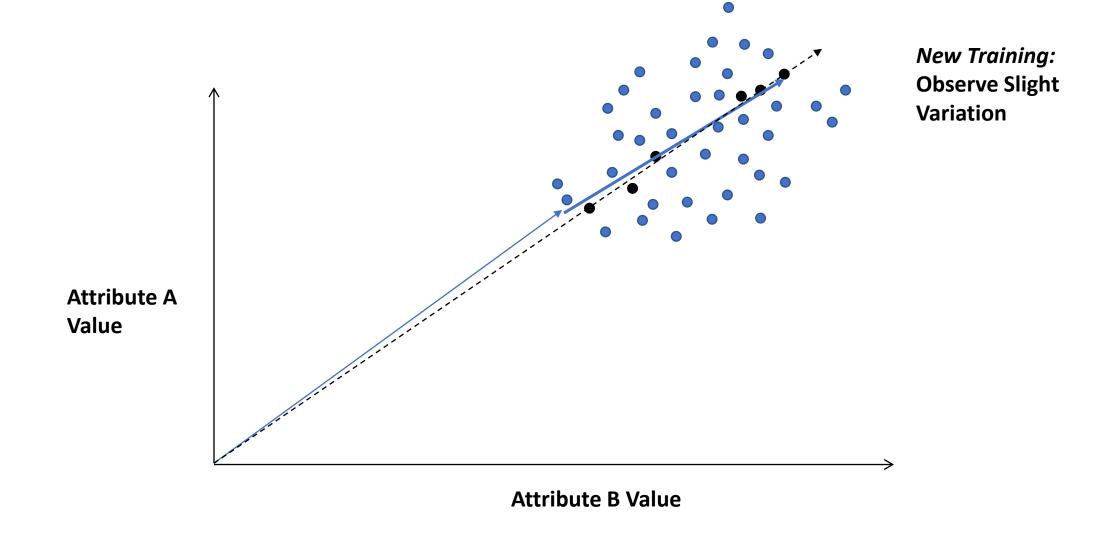

**Adjusting the Model** 

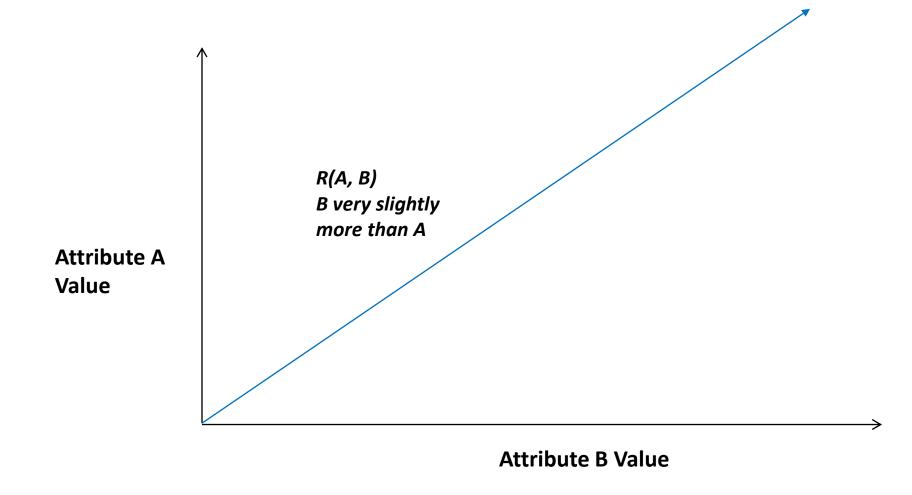

**Developing an Updated Attribute Model** 

Original Clinton Campaign Fears About Email Security

### **1996 Presidential Race**

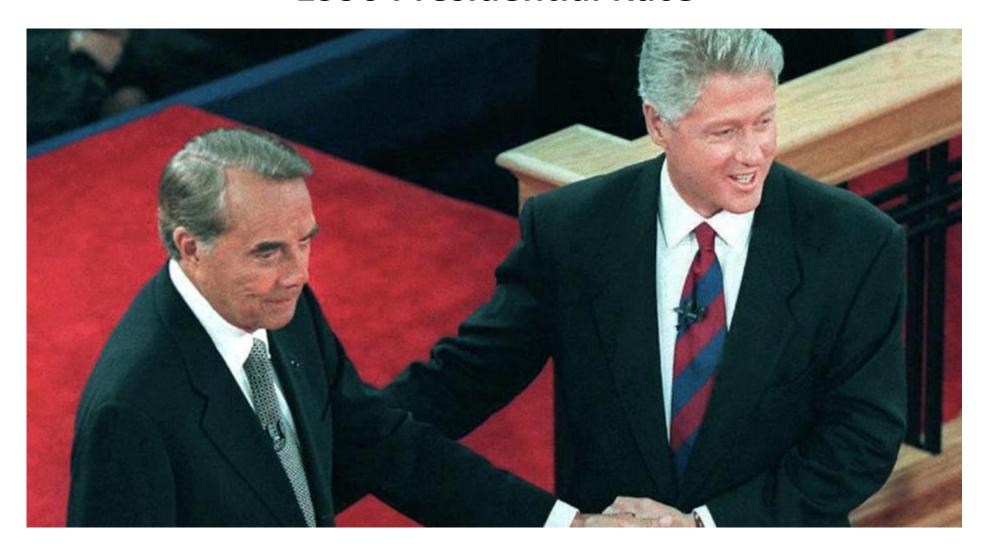

### **DNC Headquarters and Fairchild Building**

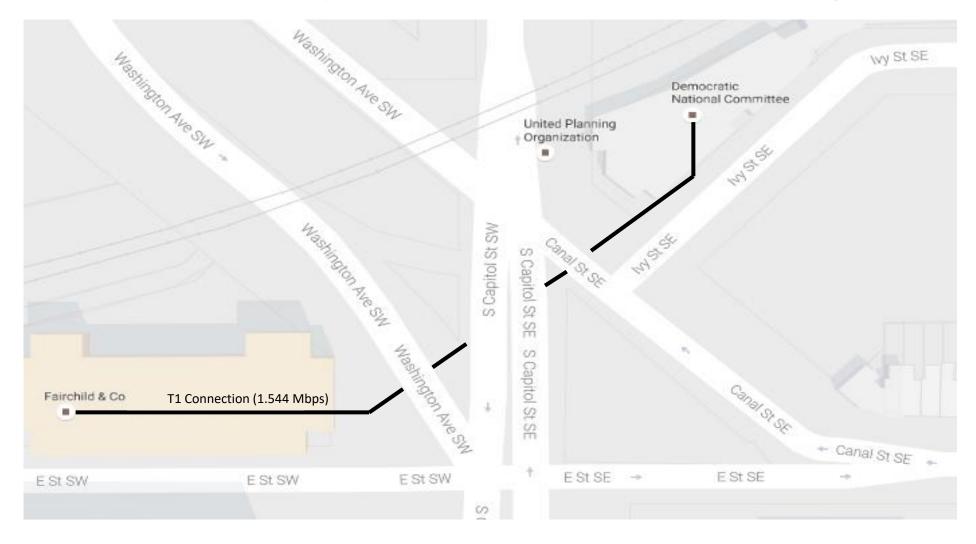

### **Dirt Patch Over T1**

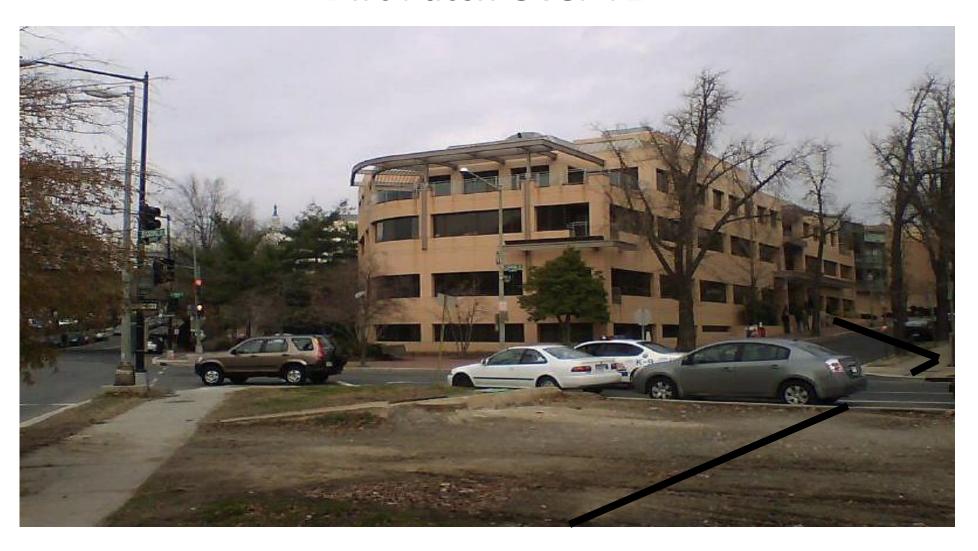

## **Hacking a Router**

### **Step 1: Boot the router and interrupt**

Press Ctrl-B
>

### **Step 2: Change config reg to ignore NVRAM**

>o/r 0x2142

>

### **Step 3: Jump to privileged mode**

Router>enable Router#

### **Step 4: Copy startup config to run config**

. . <output cut>. . .
#

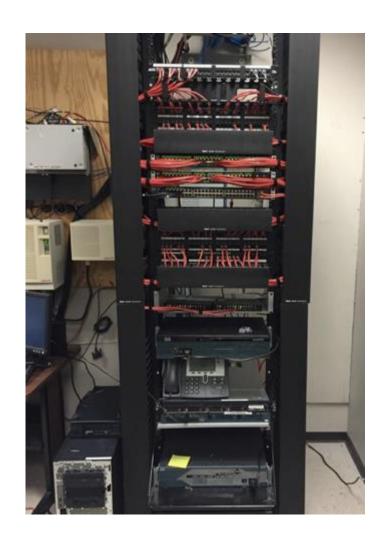

# CYBER SECURITY

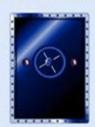

#### **EDWARD AMOROSO**

## This Really Happened . . .

ked and that customer information had been compromised. 't help but remember the yawns.

L. I DESIGNATION OF THE RESIDENCE OF THE PARTY OF THE PARTY OF THE PAR

#### **Biometrics**

seems to be talking about biometries as the magical answer orld's security woes. While such claims are a bit of a stretch, ology can be useful.

etric identifiers such as retinal patterns, voice tones, facial or fingerprints are more difficult to forge than passwords to say, of course, that biometric forgery is impossible. For forged fingerprints on silicon jelly have been tricked readers roperly identifying an individual. There have also been of facial recognition systems being tricked by a person simply holding up a picture.

But without question, such forgeries require considerable effort on the part of the intruder, much more than is involved in guessing or stealing a password. As such, many people have grown enthusiastic about biometrics. Officials in Tampa, Florida and Virginia Beach, for example, have installed biometric systems as part of enhanced security measures. Similar efforts using biometrics are on going around the world. (Perhaps you even encountered one today.)

Unfortunately, in spite of the promise associated with biometrics, security experts worry about the complex infrastructure required to support such an approach. One challenge in this infrastructure is that if your biometric pattern is compromised – and remember, computers store such patterns as strings of zeroes and ones – then you are in trouble, because you cannot change biometrics. If a hacker steals your retinal pattern, for instance, then you are out of luck, because your retina cannot be changed! (Tom Cruise movies to the contrary.)

Other problems exist as well. As people age, their features change. It can be as short as eighteen months before large

CYBER SECURITY SAFEGUARDS

149

percentages of facial recognition systems begin to fail in a target group. Also, a certain percentage of people will not have the required body part for biometric enrollment. Some estimates place this at a occupations such as masonry result in the destruction of fingerprints beyond all recognition.

Infrastructure solutions have certainly been proposed to deal with these challenges. For example, to deal with the aging issue, you could simply require users to re-enroll every year. If your population includes people with missing fingers, then set up multiple biometric enrollment systems and let people choose their method (which could come in handy in countries with laws that might protect those with disabilities.)

A decent rule of thumb for current technology is that biometric methods are likely to be most useful in smaller, well-defined environments such as campus networks or data center facilities. They are likely to be more prone to failure, primarily due to the crushing burden of providing scalable infrastructure, in places where the population is large and unconstrained. This obviously includes the Interpet.

#### Cryptography

Several years ago, I was asked to spend a day in Washington D.C. discussing cyber security with one of the major political parties in the United States. This party (I won't tell you which) was run from two buildings in Washington connected by a so-called T1 line. This type of connection transmits roughly a million and a half bits every second.

In preparation for my visit, this group explained that they were concerned that their political opponents might tap into the T1 to steal secrets. "We could lose the next election to those political thieves," said my contact over the phone. So I came down to Washington to discuss encryption options for their T1 line.

# Questions?

ega1@nyu.edu
eamoroso@tag-cyber.com